# **DocumentProperties.Item(String)**

# **Description**

Returns the value of a specified property. The value can be one of the following types, depending on the property: String, Double, Integer, Boolean or DateTime.

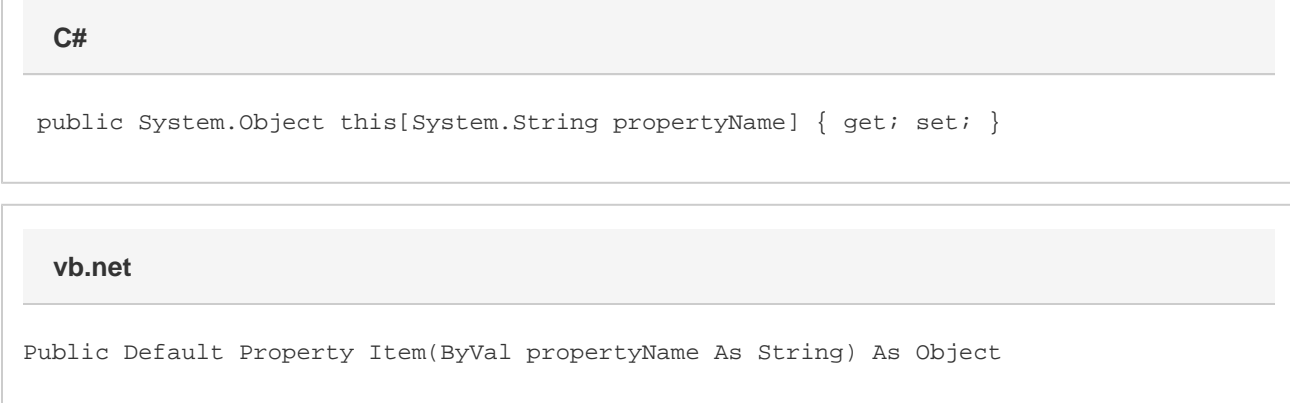

### **Parameters**

#### **property**

The built-in property.

### **Returns**

The value of the built-in property.

## **Examples**

```
 //--- Get Property
         Object application = docProps["Application"];
         //--- Set Property
         docProps["Application"] = "xlw";
C#
```
**vb.net**

```
 '--- Get Property
 Dim application As Object = docProps("Application")
 '--- Set Property
 docProps("Application") = "xlw"
```